## **Cognos Report Studio Icons**

## **VERSION 8.4 LAST UPDATED: OCTOBER 28, 2011**

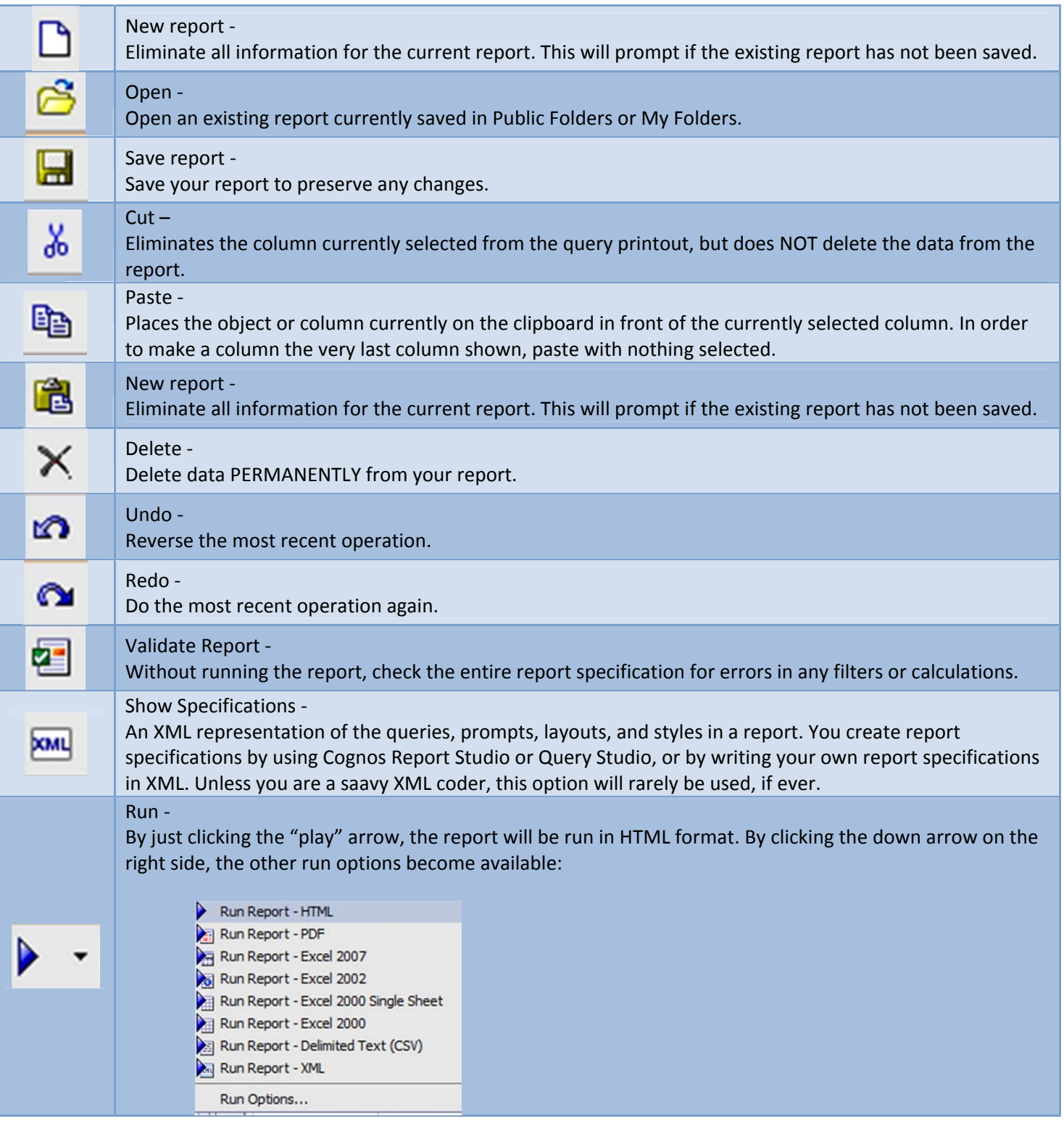

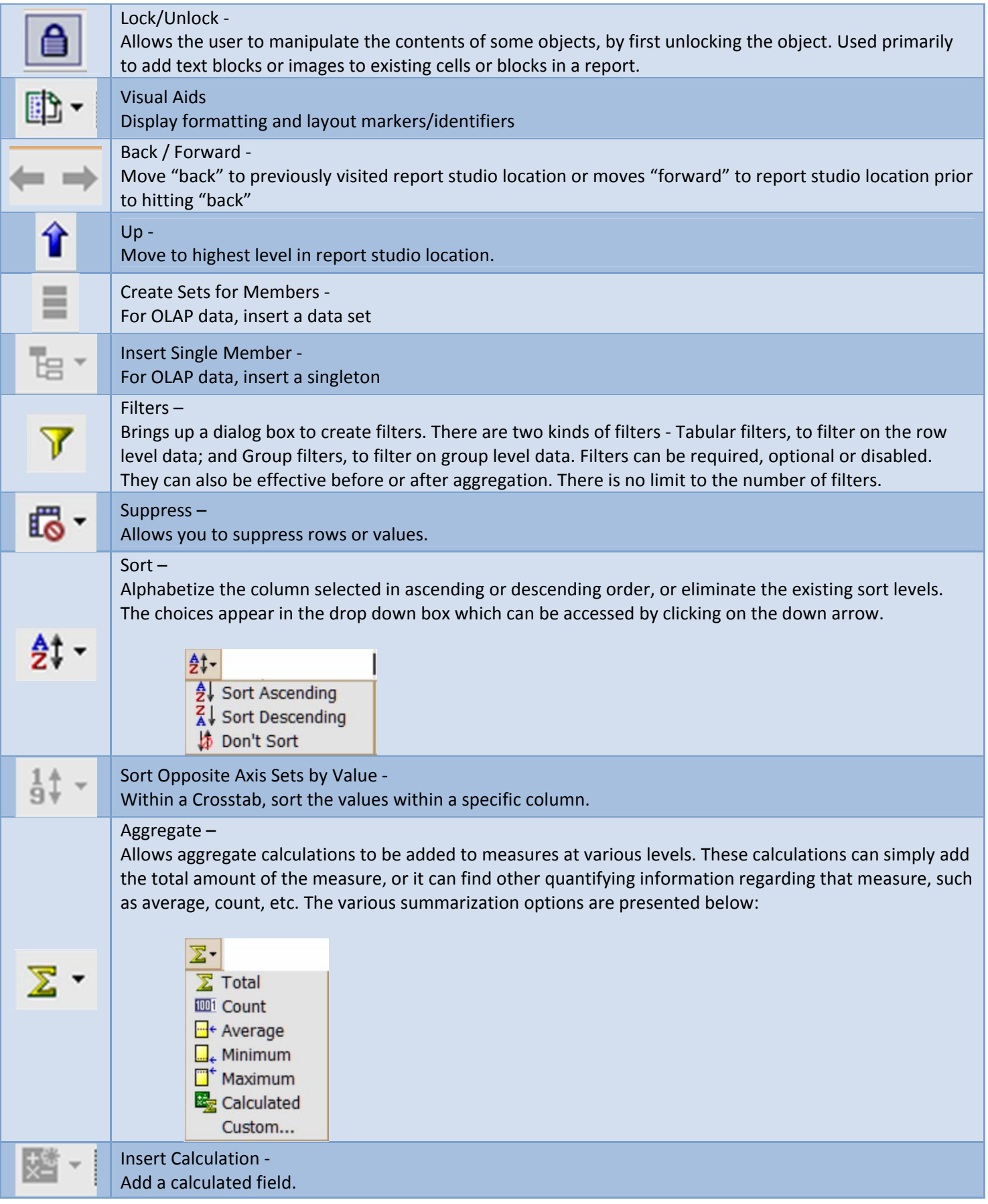

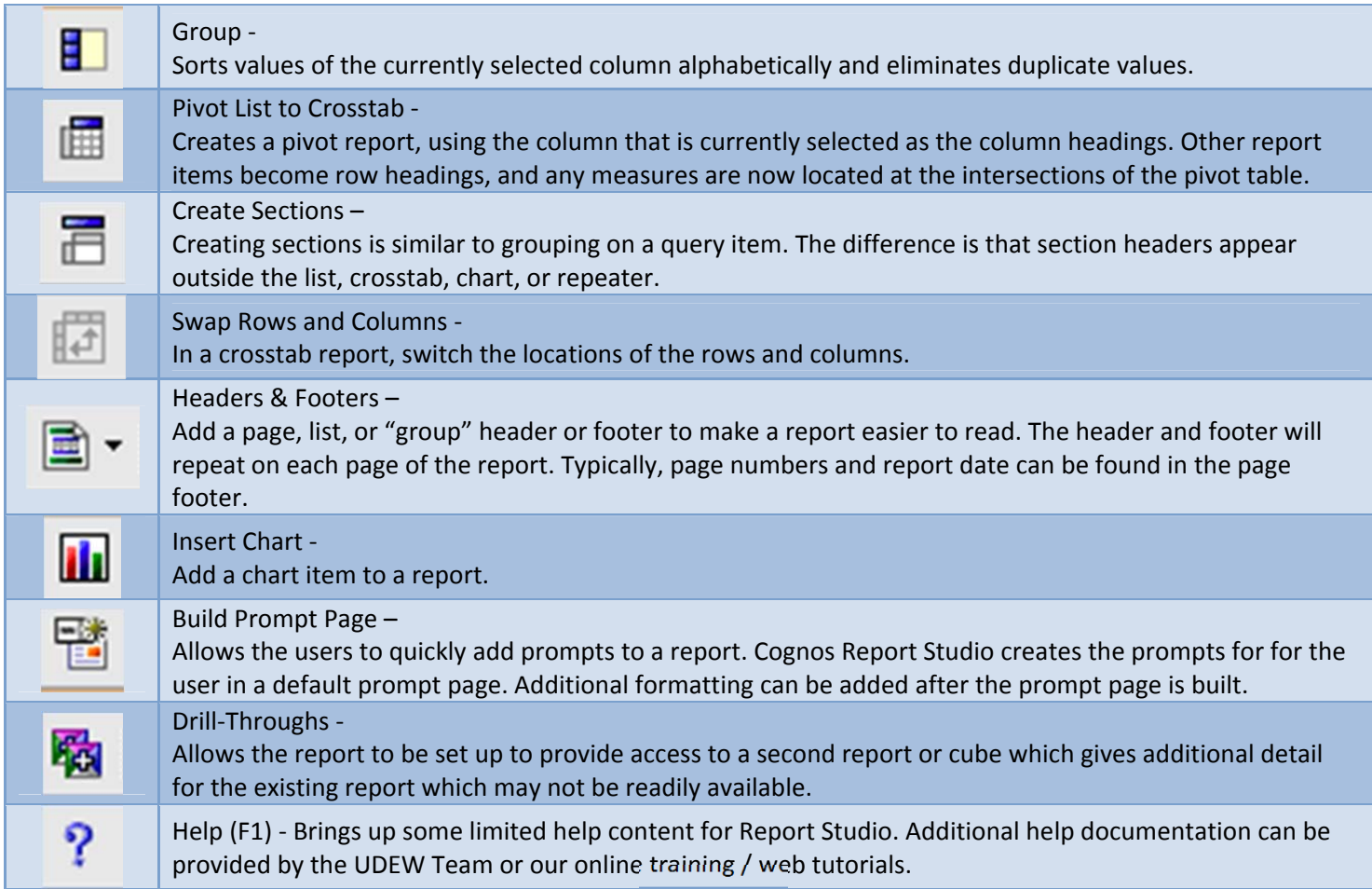